# NAG Library Routine Document

# F07TSF (ZTRTRS)

<span id="page-0-0"></span>Note: before using this routine, please read the Users' Note for your implementation to check the interpretation of bold italicised terms and other implementation-dependent details.

## 1 Purpose

F07TSF (ZTRTRS) solves a complex triangular system of linear equations with multiple right-hand sides,  $AX = B$ ,  $A^T X = B$  or  $A^H X = B$ .

# 2 Specification

SUBROUTINE F07TSF (UPLO, TRANS, [DIAG, N](#page-1-0), [NRHS](#page-1-0), [A](#page-1-0), [LDA, B, LDB, INFO](#page-1-0)) INTEGER N, NRHS, LDA, LDB, INFO COMPLEX (KIND=nag\_wp) A(LDA,\*), B(LDB,\*) CHARACTER(1) UPLO, TRANS, DIAG

The routine may be called by its LAPACK name ztrtrs.

# 3 Description

F07TSF (ZTRTRS) solves a complex triangular system of linear equations  $AX = B$ ,  $A^T X = B$  or  $A^{\rm H} X = B$ .

### 4 References

Golub G H and Van Loan C F (1996) Matrix Computations (3rd Edition) Johns Hopkins University Press, Baltimore

Higham N J (1989) The accuracy of solutions to triangular systems SIAM J. Numer. Anal. 26 1252–1265

## 5 Parameters

```
1: UPLO – CHARACTER(1) Input
```
On entry: specifies whether  $A$  is upper or lower triangular.

 $UPLO = 'U'$ 

A is upper triangular.

 $UPLO = 'L'$ 

A is lower triangular.

*Constraint*:  $UPLO = 'U'$  or  $'L'$ .

2: TRANS – CHARACTER(1) Input

On entry: indicates the form of the equations.

 $TRANS = 'N'$ 

The equations are of the form  $AX = B$ .

 $TRANS = 'T'$ 

The equations are of the form  $A<sup>T</sup> X = B$ .

 $TRANS = 'C'$ 

The equations are of the form  $A^H X = B$ .

*Constraint*:  $TRANS = 'N', 'T'$  or  $'C'.$ 

<span id="page-1-0"></span>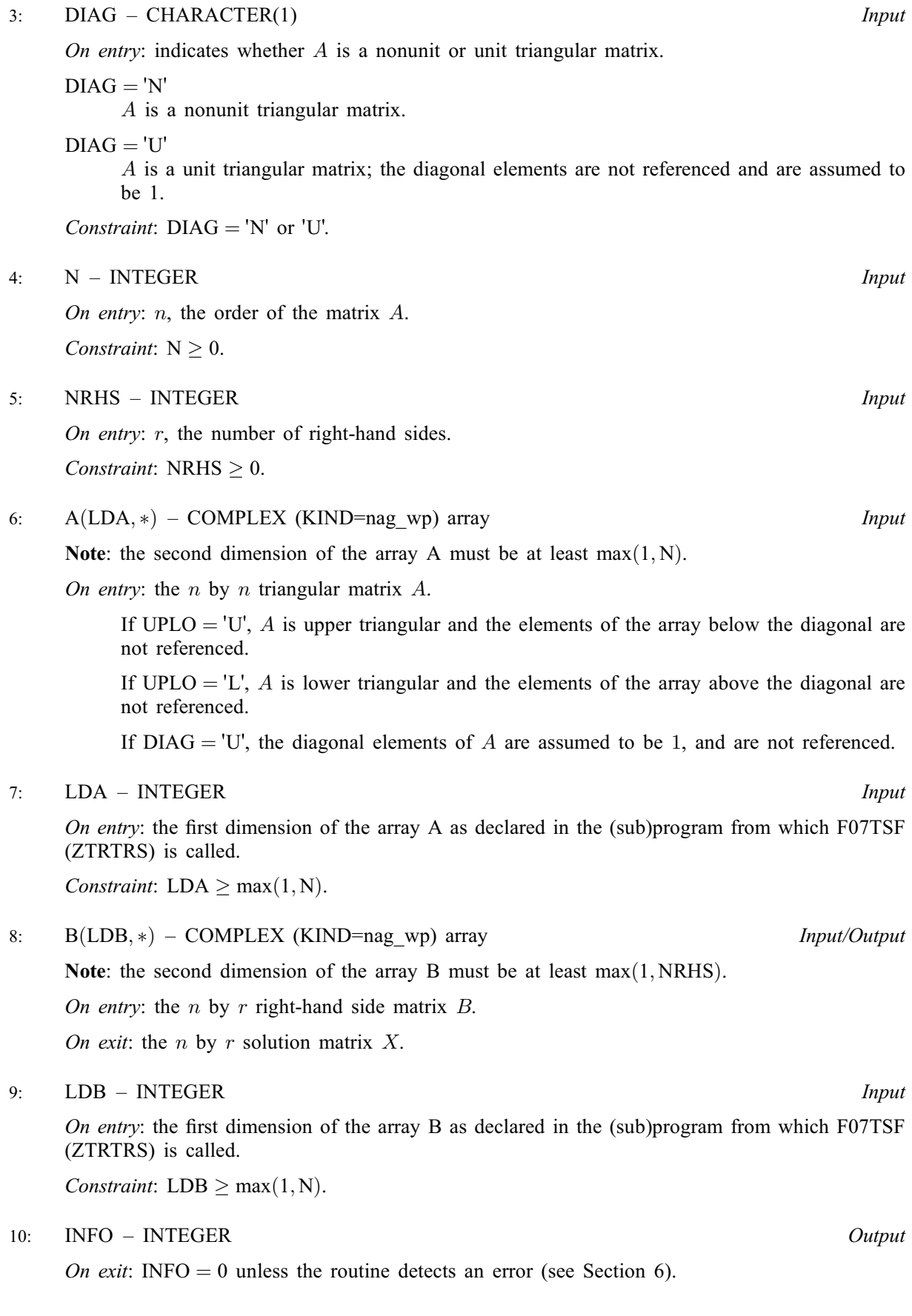

## <span id="page-2-0"></span>6 Error Indicators and Warnings

 $INFO < 0$  $INFO < 0$ 

If [INFO](#page-1-0)  $= -i$ , argument i had an illegal value. An explanatory message is output, and execution of the program is terminated.

#### $INFO > 0$  $INFO > 0$

Element  $\langle value \rangle$  of the diagonal is exactly zero. A is singular and the solution has not been computed.

# 7 Accuracy

The solutions of triangular systems of equations are usually computed to high accuracy. See [Higham](#page-0-0) [\(1989\)](#page-0-0).

For each right-hand side vector b, the computed solution x is the exact solution of a perturbed system of equations  $(A + E)x = b$ , where

$$
|E| \le c(n)\epsilon |A|,
$$

 $c(n)$  is a modest linear function of n, and  $\epsilon$  is the *machine precision*.

If  $\hat{x}$  is the true solution, then the computed solution x satisfies a forward error bound of the form

$$
\frac{\|x-\hat{x}\|_{\infty}}{\|x\|_{\infty}} \le c(n) \operatorname{cond}(A, x)\epsilon, \qquad \text{provided} \qquad c(n) \operatorname{cond}(A, x)\epsilon < 1,
$$

where  $\text{cond}(A, x) = |||A^{-1}||A||x||_{\infty} / ||x||_{\infty}$ .

Note that  $cond(A, x) \leq cond(A) = ||A^{-1}||A||_{\infty} \leq \kappa_{\infty}(A)$ ;  $cond(A, x)$  can be much smaller than cond(A) and it is also possible for cond( $A^H$ ), which is the same as cond( $A^T$ ), to be much larger (or smaller) than  $cond(A)$ .

Forward and backward error bounds can be computed by calling F07TVF (ZTRRFS), and an estimate for  $\kappa_{\infty}(A)$  can be obtained by calling F07TUF (ZTRCON) with NORM = I.

# 8 Parallelism and Performance

F07TSF (ZTRTRS) is not threaded by NAG in any implementation.

F07TSF (ZTRTRS) makes calls to BLAS and/or LAPACK routines, which may be threaded within the vendor library used by this implementation. Consult the documentation for the vendor library for further information.

Please consult the [X06 Chapter Introduction](#page-0-0) for information on how to control and interrogate the OpenMP environment used within this routine. Please also consult the Users' Note for your implementation for any additional implementation-specific information.

# 9 Further Comments

The total number of real floating-point operations is approximately  $4n^2r$ .

The real analogue of this routine is F07TEF (DTRTRS).

### 10 Example

This example solves the system of equations  $AX = B$ , where

$$
A = \left(\begin{array}{cccc} 4.78 + 4.56i & 0.00 + 0.00i & 0.00 + 0.00i & 0.00 + 0.00i \\ 2.00 - 0.30i & -4.11 + 1.25i & 0.00 + 0.00i & 0.00 + 0.00i \\ 2.89 - 1.34i & 2.36 - 4.25i & 4.15 + 0.80i & 0.00 + 0.00i \\ -1.89 + 1.15i & 0.04 - 3.69i & -0.02 + 0.46i & 0.33 - 0.26i \end{array}\right)
$$

and

$$
B = \begin{pmatrix} -14.78 - 32.36i & -18.02 + 28.46i \\ 2.98 - 2.14i & 14.22 + 15.42i \\ -20.96 + 17.06i & 5.62 + 35.89i \\ 9.54 + 9.91i & -16.46 - 1.73i \end{pmatrix}.
$$

#### 10.1 Program Text

Program f07tsfe

```
! F07TSF Example Program Text
! Mark 25 Release. NAG Copyright 2014.
! .. Use Statements ..
      Use nag_library, Only: nag_wp, x04dbf, ztrtrs
! .. Implicit None Statement ..
      Implicit None
! .. Parameters ..<br>Integer, Parameter
                                         \therefore nin = 5, nout = 6<br>\therefore diag = 'N', trans = 'N'
      Character (1), Parameter
! .. Local Scalars ..
      Integer The contract the state of the state of the state of the state of the state of the state of the state of the state of the state of the state of the state of the state of the state of the state of the state of the st
      Character (1) :: uplo
! .. Local Arrays ..
      Complex (Kind=nag_wp), Allocatable :: a(:,:), b(:,:)
      Character (1) :: clabs(1), rlabs(1)
! .. Executable Statements ..
      Write (nout,*) 'F07TSF Example Program Results'
! Skip heading in data file
      Read (nin,*)
      Read (nin,*) n, nrhs
      1da = n1db = nAllocate (a(lda,n),b(ldb,nrhs))
! Read A and B from data file
      Read (nin,*) uplo
      If (uplo=='U') Then
       Read (nin,*) (a(i,i:n), i=1,n)
      Else If (uplo == 'L') Then
       Read (nin, *)(a(i, 1:i), i=1, n)End If
      Read (nin,*)(b(i,1:nrhs), i=1,n)
! Compute solution
! The NAG name equivalent of ztrtrs is f07tsf
      Call ztrtrs(uplo,trans,diag,n,nrhs,a,lda,b,ldb,info)
! Print solution
      Write (nout,*)
      Flush (nout)
      If (info==0) Then
! ifail: behaviour on error exit
! =0 for hard exit, =1 for quiet-soft, =-1 for noisy-soft
        ifail = 0
```
Call x04dbf('General',' ',n,nrhs,b,ldb,'Bracketed','F7.4', & 'Solution(s)','Integer',rlabs,'Integer',clabs,80,0,ifail) Else Write (nout,\*) 'A is singular' End If End Program f07tsfe

#### 10.2 Program Data

```
F07TSF Example Program Data
 4 2 \cdot Values of N and NRHS<br>
\cdot I,'
                                                  :Value of UPLO
 (4.78, 4.56)(2.00,-0.30) (-4.11, 1.25)(2.89,-1.34) (2.36,-4.25) (4.15, 0.80)(-1.89, 1.15) ( 0.04, -3.69) (-0.02, 0.46) ( 0.33, -0.26) :End of matrix A
 (-14.78,-32.36) (-18.02, 28.46)
 ( 2.98, -2.14) ( 14.22, 15.42)
 (-20.96, 17.06) ( 5.62, 35.89)
 ( 9.54, 9.91) (-16.46, -1.73) :End of matrix B
```
## 10.3 Program Results

F07TSF Example Program Results

Solution(s)

1 2 1 (-5.0000,-2.0000) ( 1.0000, 5.0000) 2 (-3.0000,-1.0000) (-2.0000,-2.0000) 3 ( 2.0000, 1.0000) ( 3.0000, 4.0000) 4 ( 4.0000, 3.0000) ( 4.0000,-3.0000)